# **1. Encapsulation con diversi linguaggi**

Vogliamo modellare un tipo che rappresenta un computer con le sole seguenti caratteristiche: un nome e una quantità di RAM. Ha un solo metodo che dice se rispetto ad un altro computer è più veloce oppure no. Fallo con:

- 1. Puntatori a tipi opachi in C
- 2. Con Java
- 3. Con  $C_{++}$

# **2. java**

#### *Esercizio 1 binding dinamico*

A. Fai un esempio in cui fai overriding di un metodo ed effettivemente a runtime viene eseguito quello, nonostante in compilazione il metodo cui segnatura viene selezionata è quello della superclasse. (metodo selezionato in compilazione != dal metodo eseguito poi in esecuzione).

B. Prova a fare un esempio in cui dimostri che che il metodo con la segnatura scelta durante la compilazione viene eseguito anche se a runtime ce ne sarebbe uno più adatto ma che non viene scelto per via del single dispatching.

### *Esercizio 2 overriding di equals*

Scrivi una classe X (a piacere, tipo studente,...) in cui definisci equals(X) (senza fare overriding). Fai ora una collezione di X e inserisci alcuni X e provi a cercare un nuovo X ma non lo trovi nonostante sia uguale ad uno inserito. Tipo:

```
sss.add(s1);
sss.add(s2);
System.out.println(s1.equals(s3)); --> TRUE
System.out.println(sss.contains(s3)); --> FALSE
```
s3 è uguale ad s1, però se cerco s3 in sss dove c'è s1 non lo trovo. Prova ora a fare overriding di equals.

### *Esercizio 3 – Covarianza array*

Fai un esempio in cui ottiene ArrayStoreExcpetion dovuto alla covarianza degli array.

#### *Esercizio 4 – Generici*

Definisci una classe generica Pair che prende due elementi di due tipi distinti. Definisci un metodo statici generico mkPair che restituisce un nuovo Pair.

### *Esercizio 5 – vincoli sui generici*

Fai un esempio in cui usi i vincoli sui generici. Ad esempio definisci una classe FiguraGeometrica con un metodo static max(List<FiguraGeometrica>). Passagli una lista di Rettangoli, vedrai un errore.. Come correggerlo.

## **3. Visitor pattern**

Si vuole fare un valutatore di espressioni aritmetiche (ci limitiamo ad interi). Le expressioni aritmetiche sono rappresentate da questa gerarchia:

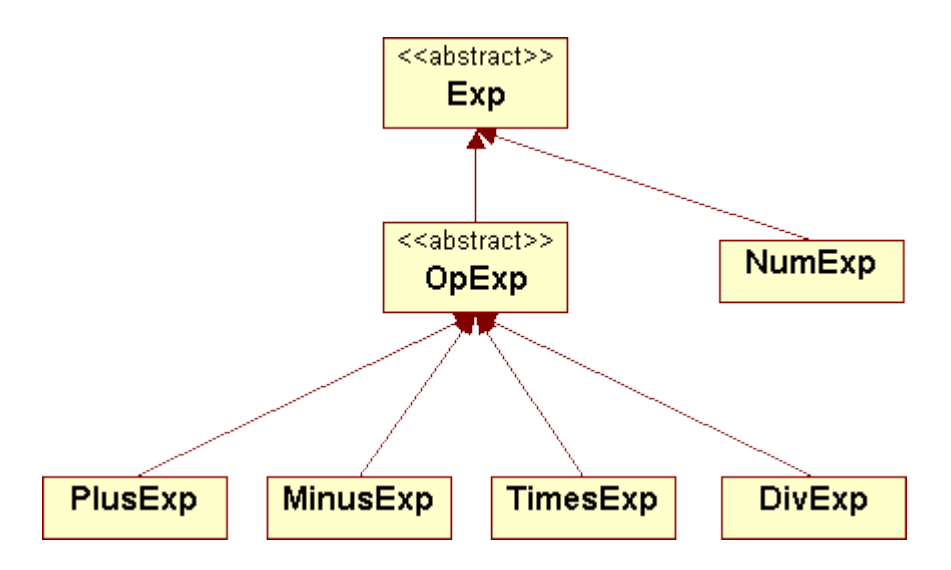

Il valutatore prende una espressione e restituisce il valore.

Nel main valuta un'espressione, ad esempio (3 +4)/ (2\*2)

Prova a farlo con un metodo "eval" in Exp e poi implementato nelle classi. Prova a farlo con un Visitor pattern generico che restitusce un intero.